УТВЕРЖДАЮ Генеральный директор соот Автопрогресс-М»  $\mathbb{E}[\mathbf{P}\mathbf{C}\cdot\mathbf{M}^*]=\mathbf{A}\cdot\mathbf{C}$ . Никитин **7» мая 2018 г.** 

# **ДЕФЕКТОСКОПЫ УЛЬТРАЗВУКОВЫЕ NOVOTEST УД3701**

# **МЕТОДИКА ПОВЕРКИ**

МП АПМ 41-18

г. Москва 2018г.

#### 1 ОБЛАСТЬ ПРИМЕНЕНИЯ

Настоящая методика распространяется на дефектоскопы ультразвуковые NOVOTEST УД3701, производства ООО НТЦ «Промтехнологии», г. Санкт-Петербург (далее - дефектоскопы), и устанавливают методику их первичной и периодических поверок.

Интервал между поверками - 1 год.

#### 2 ОПЕРАЦИИ ПОВЕРКИ

2.1 При проведении поверки должны выполняться операции в последовательности, указанной в таблице 1.

Таблица 1 - Операции поверки

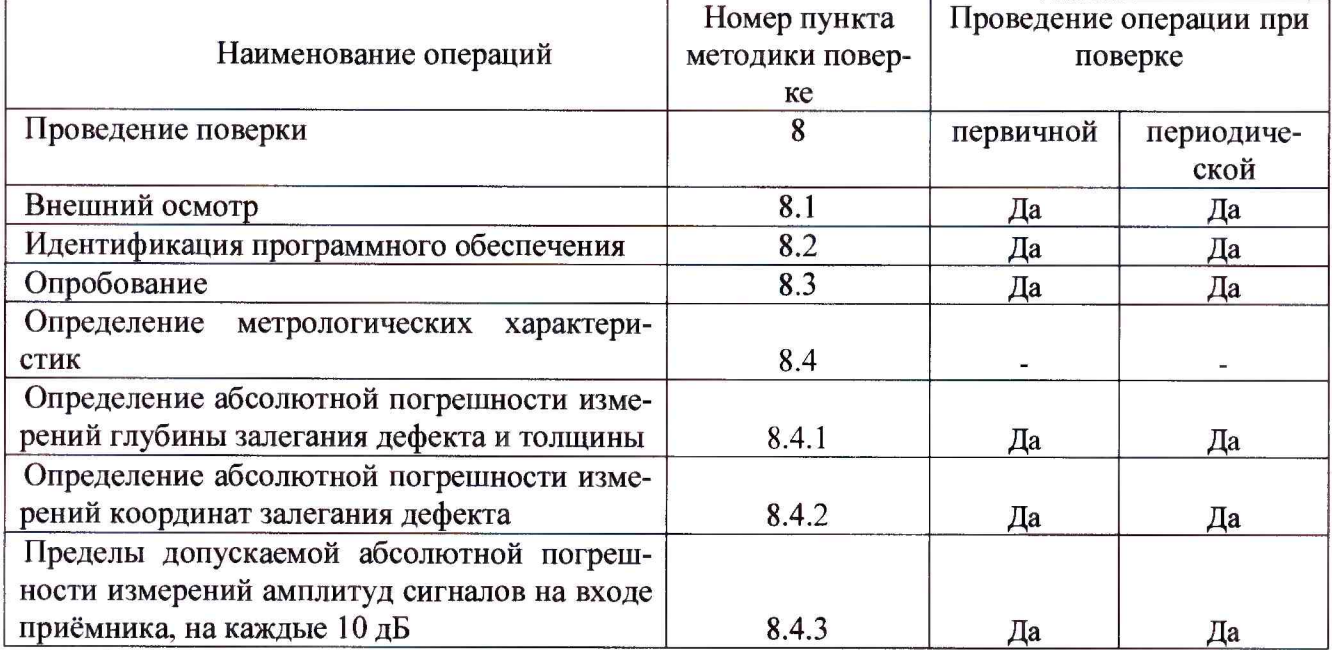

2.2 Поверку средств измерений осуществляют аккредитованные в установленном порядке в области обеспечения единства измерений юридические лица и индивидуальные предприниматели.

2.3 Поверка дефектоскопа прекращается в случае получения отрицательного результата при проведении хотя бы одной из операций, дефектоскоп признают не прошедшим поверку.

# 3 СРЕДСТВА ПОВЕРКИ

3.1 Рекомендуемые средства поверки указаны в таблице 2.

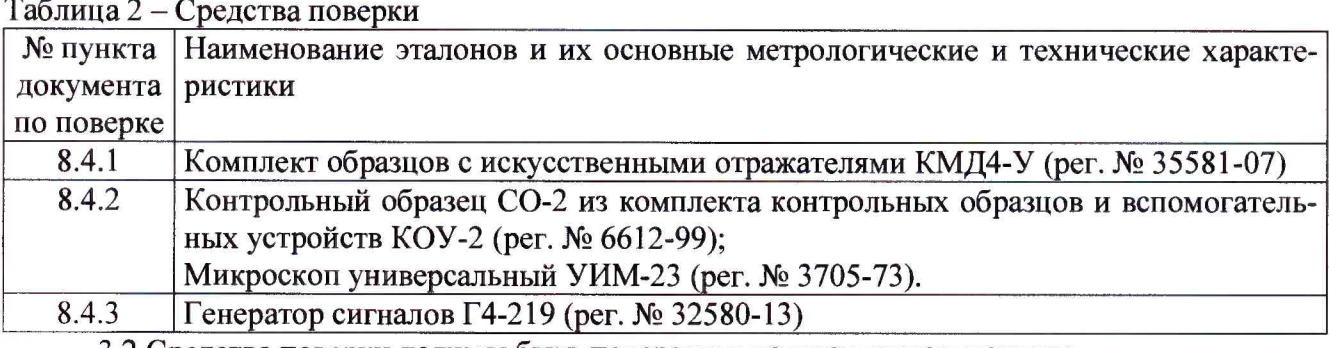

3.2 Средства поверки должны быть поверены в установленном порядке.

Примечание. Допускается применение аналогичных средств поверки, обеспечивающих определение метрологических характеристик поверяемых СИ с требуемой точностью.

# 4 ТРЕБОВАНИЯ К КВАЛИФИКАЦИИ ПОВЕРИТЕЛЯ

Лица, допускаемые к проведению поверки, должны изучить устройство и принцип работы дефектоскопа по эксплуатационной документации.

# **5 ТРЕБОВАНИЯ БЕЗОПАСТНОСТИ**

5.1. Перед проведением поверки следует изучить руководство по эксплуатации на поверяемый дефектоскоп и приборы, применяемые при поверке.

5.2. Перед проведением поверки все части дефектоскопа должны быть очищены от пыли и грязи.

#### **6 УСЛОВИЯ ПОВЕРКИ**

При проведении поверки должны соблюдаться следующие нормальные условия измерений:

 $T$ емпература окружающей среды, °С 20 $\pm$ 5; относительная влажность воздуха, не более, % 95; атмосферное давление, кПа (мм рт. ст.) 86,0 + 106,7 (630 + 800)

#### **7 ПОДГОТОВКА К ПОВЕРКЕ**

Перед проведением поверки должны быть выполнены следующие подготовительные работы:

- проверить наличие действующих свидетельств о поверке на средства поверки;
- поверяемый дефектоскоп и средства поверки должны быть выдержаны в испытательном помещении не менее 1 ч.

# **8 ПРОВЕДЕНИЕ ПОВЕРКИ**

#### **8Л Внешний осмотр**

При внешнем осмотре устанавливается соответствие дефектоскопа следующим условиям:

- наличие маркировки (наименование или товарный знак изготовителя, тип и заводской номер);
- комплектность должна соответствовать эксплуатационной документации;
- отсутствие механических повреждений и коррозии, влияющих на работу.

Если требование п.8.1 не выполняется, дефектоскоп признают непригодным к применению, дальнейшие операции поверки не производят.

#### **8.2 Идентификация программного обеспечения**

8.2.1 Включить подготовленный к поверке дефектоскоп. На стартовом экране выбрать режим «Настройки», далее выбрать подменю «О приборе». В данном подменю отобразится номер версии встроенного программного обеспечения, а так же заводской номер дефектоскопа. 8.2.2 Результаты операции поверки считаются положительными, если версия ВПО не ниже 12.96.

Если требование п.8.2 не выполняются, дефектоскоп признают непригодным к применению, дальнейшие операции поверки не производят.

# **8.3 Опробование**

При опробовании дефектоскопа проверяют режимы его работы в следующей последовательности:

- проверить работоспособность клавиатуры: кнопок навигации по меню, изменения значений, прямой регулировки коэффициента усиления, переключения режимов наблюдения.
- проверить возможность точной и грубой настройки параметров;
- проверить возможность изменения с помощью органов управления дефектоскопа значений следующих функций: диапазон измерений, скорость ультразвука, длительность задержки развертки, начало, длительность и уровень стробов, выбор режимов зондирующего импульса;
- включить режим ПЭП в положение СОВМ (совмещенный режим ПЭП);
- установить в функциональных группах дефектоскопа следующие параметры:
	- скорость распространения ультразвука 6063 м/с;
	- диапазон измерений 100 мм;
	- частота приемника 2,5 МГц;
	- ширина положительной полуволны  $3M 150$  нс;
	- ширина отрицательной полуволны  $3M 200$  нс;
	- напряжение генератора  $3M 200 B$ ;
	- уровень строба 50%;
	- способ измерения эхо-сигналов по пику.
- нанести контактную жидкость на образец из комплекта образцов с искусственными отражателями КМД4-У с высотой 20 мм и установить преобразователь на образец. Изменяя усилие с шагом 1,0 дБ получить изображение пяти донных сигналов. Они должны располагаться на 2-ом, 4-ом, 6-ом, 8-ом, 10-ом делениях развертки.

Если требования п.8.3 не выполняются, дефектоскоп признают непригодным к применению, дальнейшие операции поверки не производят.

#### **8.4 Определение метрологических характеристик**

#### **8.4.1 Определение абсолютной погрешности измерений глубины залегания дефекта и толщины**

8.4.1.1 Для определения абсолютной погрешности измерений глубины залегания дефекта используют комплект образцов с искусственными отражателями КМД4-У.

8.4.1.1.1 Подключить к разъему выхода генератора дефектоскопа прямой совмещенный преобразователь П111-2,5-К12-003 и выполнить настройку дефектоскопа согласно руководства по эксплуатации.

8.4.1.1.2 Установить следующие значения функций дефектоскопа:

- диапазон измерений  $310$  мм;
- скорость распространения ультразвука 6065 м/с;
- частота приёмника 2,5 МГц;
- ШИРИНА + 100 ns, ШИРИНА 100 ns;
- напряжение генератора  $3M 200 B$ ;
- уровень стробирования 50 %;
- способ измерения эхо-сигналов по пику;
- режим ПЭП совмещенный;
- ВРЧ выкл.;
- отсечка 0 %.
- 8.4.1.1.3 Вывести на один из БЛОКОВ значение глубины (Ya).

8.4.1.1.4 Нанести контактную смазку и установить преобразователь на образец из комплекта образцов с искусственными отражателями КМД4-У с номинальным значением глубины залегания отражателя 180 мм. Усилением дефектоскопа добиться, чтобы величина эхосигнала от плоской поверхности отражателя дефекта превышала стандартный уровень (50 % высоты экрана). Застробировать донный сигнал. На экране дефектоскопа будет индицироваться измеренное значение глубины залегания отражателя.

8.4.1.1.5 Изменить параметр «Задержка» меню ПЭП, установить показания дефектоскопа, равными глубине залегания отражателя.

8.4.1.1.6 Измерить глубину залегания отражателя, на каждом образце не менее пяти раз.

8.4.1.1.7 Повторить операции по п. п. 8.4.1.1.4 - 8.4.1.1.6 для образцов с номинальными значениями глубины залегания отражателя 10 мм, 55 мм, 100 мм, 145 мм.

8.4.1.1.8 Вычислить абсолютную погрешность измерений глубины залегания дефекта по формуле:

#### $\Delta H = H_{cp}$ -  $H_A$ ,

где Н<sub>ср</sub> - среднее арифметическое значение показаний дефектоскопа, мм;

Нд - действительное значение глубины залегания отражателя, мм.

8.4.1.1.9 Провести измерения со всеми преобразователями из комплекта.

8.4.1.2 Для определения абсолютной погрешности измерений толщины используют комплект образцов с искусственными отражателями КМД4-У.

8.4.1.2.1 Подключить к разъему выхода генератора дефектоскопа прямой совмещенный преобразователь П111-2,5-К12-003 и выполнить настройку дефектоскопа согласно руководства по эксплуатации.

8.4.1.2.2 Установить следующие значения функций дефектоскопа:

- диапазон измерений  $-310$  мм;

- скорость распространения ультразвука - 6065 м/с;

- частота приёмника - 2,5 МГц;

- ШИРИНА + 100 не, ШИРИНА -100 не;

- напряжение генератора  $3M - 200$  В;

- уровень стробирования - 50 %;

- способ измерения эхо-сигналов - по пику;

 $-$  режим ПЭП - совмещенный;

- ВРЧ - выкл.;

- отсечка – 0 %.

8.4.1.2.3 Вывести на один из БЛОКОВ значение толщины (Ya).

8.4.1.2.4 Нанести контактную смазку и установить преобразователь на образец из комплекта образцов с искусственными отражателями КМД4-У с номинальным значением толщины 180 мм. Усилением дефектоскопа добиться, чтобы величина эхо-сигнала от дна образца превышала стандартный уровень (50 % высоты экрана). Застробировать донный сигнал. На экране дефектоскопа будет индицироваться измеренное значение толщины образца.

8.4.1.2.5 Изменить параметр «Задержка» меню ПЭП, установить показания дефектоскопа, равными толщине образца.

8.4.1.2.6 Измерить толщину, на каждом образце не менее пяти раз.

8.4.1.2.7 Повторить операции по п. п. 8.4.1.2.4 - 8.4.1.2.6 для образцов с номинальными значениями толщины 10 мм, 55 мм, 100 мм, 145 мм.

8.4.1.2.8 Вычислить абсолютную погрешность измерений толщины по формуле:

 $\Delta H = H_{cp} - H_{A}$ 

где Н<sub>ср</sub> - среднее арифметическое значение показаний дефектоскопа, мм;

Нд - действительное значение толщины образца, мм.

8.4.1.2.9 Провести измерения со всеми преобразователями из комплекта.

Дефектоскоп считается прошедшим поверку по данному пункту настоящей методики, если максимальное значение абсолютной погрешности измерений глубины залегания дефекта и толщины не выходит за пределы:

 $\pm (0.5 + 0.01 \cdot \text{Hx})$  мм,

где Нх - измеряемая глубина залегания дефекта или толщина, мм.

Если требования п.8.4.1 не выполняются, дефектоскоп признают непригодным к применению.

# **8.4.2 Определение абсолютной погрешности измерений координат залегания дефекта**

Для определения абсолютной погрешности измерений координат залегания дефекта используют наклонный преобразователь и контрольные образцы № 2 из комплекта контрольных образцов и вспомогательных устройств КОУ-2.

8.4.2.1 Установить угол ввода ультразвуковой волны преобразователя, частоту и время задержки в призме, на наклонный преобразователь используемый при поверке.

8.4.2.2 Установить преобразователь на поверхность контрольного образца № 2, над риской с соответствующим значением угла, обработанную контактной жидкостью.

8.4.2.3 Перемещая преобразователь по контрольному образцу, вдоль риски со значением угла соответствующим значению угла ввода преобразователя, получить эхо-сигнал максимальной амплитуды от цилиндрического отражателя диаметром 6 мм, залегающего на глубине 44 мм.

8.4.2.4 Изменить диапазон развертки так, чтобы эхо-сигнал от дефекта располагался по центру экрана.

8.4.2.5 Изменить усиление на дефектоскопе так, чтобы эхо-сигнал от дефекта занимал 80 % высоты экрана.

8.4.2.6 Установить строб 1 дефектоскопа на полученный сигнал от дефекта.

На экран дефектоскопа выводятся результаты измерений:

 $Y_a$  – глубина залегания дефекта, до центра отражателя;

 $- X_{\text{ina}} -$  расстояние от точки ввода до проекции дефекта на поверхность, до центра отражателя;

 $-L_a$  - расстояние по лучу до дефекта, до центра отражателя.

8.4.2.7 Повторить операции по пунктам 8.4.2.2 - 8.4.2.6 еще четыре раза и вычислить среднее арифметическое значение величин Y<sub>a</sub>, X<sub>ipa</sub> и L<sub>a</sub> по пяти измерениям и получить Y<sub>a</sub> изм.,  $X_{\text{ipa,H3M}}$ . И  $L_{\text{a,H3M}}$ .

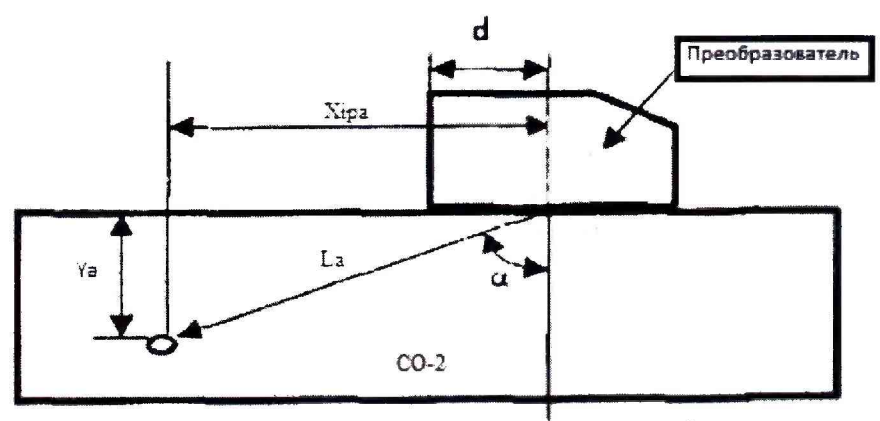

Рисунок 1 - Определение координат залегания дефекта.

8.4.2.8 Измерить действительные значения У а.дейст., Х ра.дейсг. и Ь а.Дейсг. с помощью микроскопа измерительного УИМ-23.

8.4.2.9 Вычислить абсолютную погрешность измерений координат залегания дефекта (Ya, Xipa, La) по формулам:

$$
\begin{array}{c}\Delta Y_{a}=Y_{a.\text{H3M.}}-Y_{a.\text{L4HCT.}},\\ \Delta X_{ipa}=X_{ipa.\text{H3M.}}-X_{ipa.\text{L4HCT.}},\\ \Delta L_{a}=L_{a.\text{H3M.}}-L_{a.\text{L4HCT.}},\end{array}
$$

где  $Y_{a. N3M}$ ,  $X_{ipa. M3M}$ . и  $L_{a. M3M}$ . - измеренные средние арифметические значения глубины залегания дефекта, расстояния от точки ввода до проекции дефекта на поверхность, расстояние по лучу до дефекта, до центра отражателя, мм;

 $Y_{a, a}$ ейст.,  $X_{i p a, a e B}$ ст. и  $L_{a, a e B}$ ст. - действительные значения глубины залегания дефекта, расстояния от точки ввода до проекции дефекта на поверхность, расстояние по лучу до дефекта, до центра отражателя, измеренные с помощью микроскопа, мм.

8.4.2.10 Провести измерения со всеми преобразователями из комплекта.

Дефектоскоп считается прошедшим поверку по данному пункту настоящей методики, если максимальное значение абсолютной погрешности измерений координат залегания дефекта не выходит за пределы:

 $\pm (0.5 + 0.01 \cdot X), \text{mm},$ 

где X - измеряемая координата залегания дефекта, мм.

Если требования п.8.4.2 не выполняются, дефектоскоп признают непригодным к применению.

#### 8.4.3 Пределы допускаемой абсолютной погрешности измерений амплитуд сигналов на входе приёмника, на каждые 10 дБ

8.4.3.1 Собрать схему согласно рисунку 2.

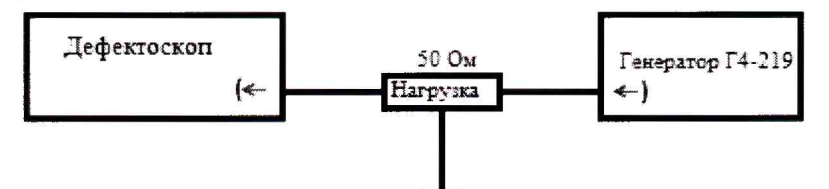

Рисунок 2 - Схема подключения дефектоскопа и генератора.

8.4.3.2 Органы управления генератора сигналов Г4-219 установить следующим обра-

30M:

- форма сигнала синусоидальный;
- частота 2,5 МГц;
- амплитуда сигнала 0,5 В;
- смещение  $-0$  В;
- режим  $-$  CONT;
- модуляция ВЫКЛ;
- фаза  $-0$ °;
- канал 1 ВКЛ.

8.4.3.3 Органы управления дефектоскопа установить следующим образом:

- скорость распространения ультразвука 6065 м/с;
- диапазон измерений  $-100$  мм;
- частота приёмника 2,5 МГц;
- ШИРИНА  $+ 0.5$  мкс, ШИРИНА  $-0.5$  мкс;
- уровень генератора возбуждения  $100 B$ ;
- уровень строба 50 %;
- -способ измерения эхо-сигналов по пику;
- режим ПЭП совмещенный.

8.4.3.4 Для определения амплитуды сигнала активировать в меню дефектоскопа соответствующий режим.

8.4.3.5 Установить в параметрах дефектоскопа усиление равное 30 дБ, затухание генератора сигналов Г4-219 установить 1 дБ.

8.4.3.6 Кнопками регулировки амплитуды генератора сигналов Г4-219 довести сигнал на экране дефектоскопа до стандартного уровня (50 % экрана).

8.4.3.7 Застробировать сигнал на экране дефектоскопа измерительным стробом. Добиться четкого положения сигнала на стандартном уровне (50 % экрана).

8.4.3.8 Увеличить усиление дефектоскопа на 10 дБ параллельно увеличивая затухание генератора сигналов Г4-219, необходимое для возврата сигнала на стандартный уровень (50 % экрана). Записать полученные показания увеличения затухания  $N_{\text{non}}$  генератора сигналов  $\Gamma$ 4-219.

8.4.3.9 Рассчитать абсолютную погрешность измерений амплитуд сигналов на входе приёмника по формуле:

$$
\Delta N = 10 \text{ }\mu\text{K} - N_{\text{roll}}
$$

8.4.3.10 Повторить измерения по п. 8.4.3.8 - 8.4.3.9 до усиления 90 дБ с шагом 10 дБ. 8.4.3.11 Повторить п. п. 8.4.3.4 - 8.4.3.10 для частот 1,0 МГц, 5.0 МГц и 10МГц.

Дефектоскоп считается прошедшим поверку по данному пункту настоящей методики, если максимальное значение абсолютной погрешности измерений амплитуд сигналов на входе приёмника, на каждые 10 дБ не выходит за пределы ±0,5 дБ.

Если требования п.8.4.3 не выполняются, дефектоскоп признают непригодным к применению.

#### **9 Оформление результатов поверки**

9.1 Результаты поверки оформляются протоколом в свободной форме, содержащим результаты поверки по каждому пункту раздела 8 настоящей методики поверки.

9.2 При положительных результатах поверки дефектоскоп признается пригодным к применению и выдается свидетельство о поверке установленной формы.

Знак поверки наносится на свидетельство о поверке в виде наклейки и (или) оттиска поверительного клейма.

9.3 При отрицательных результатах поверки дефектоскоп признается непригодным к применению и выдаётся извещение о непригодности установленной формы с указанием основных причин.

Руководитель отдела ООО «Автопрогресс-М»  $\left(\begin{array}{c} \mathbb{Z} \end{array}\right)$  А.О. Бутаков